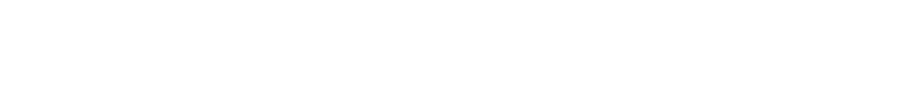

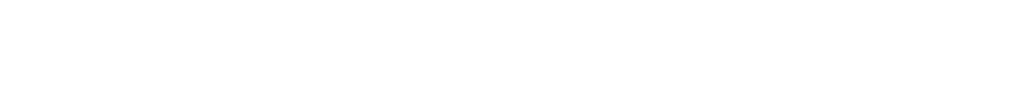

## turn-off geolocation

you can turn off geolocation setting to do not save the location of where you took photo in file's metadata

## and finally;